# **Einführung in die Physik der Entwärmung elektronischer Systeme**

Von Franz Adamczewski

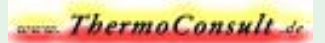

## **Inhaltsverzeichnis**

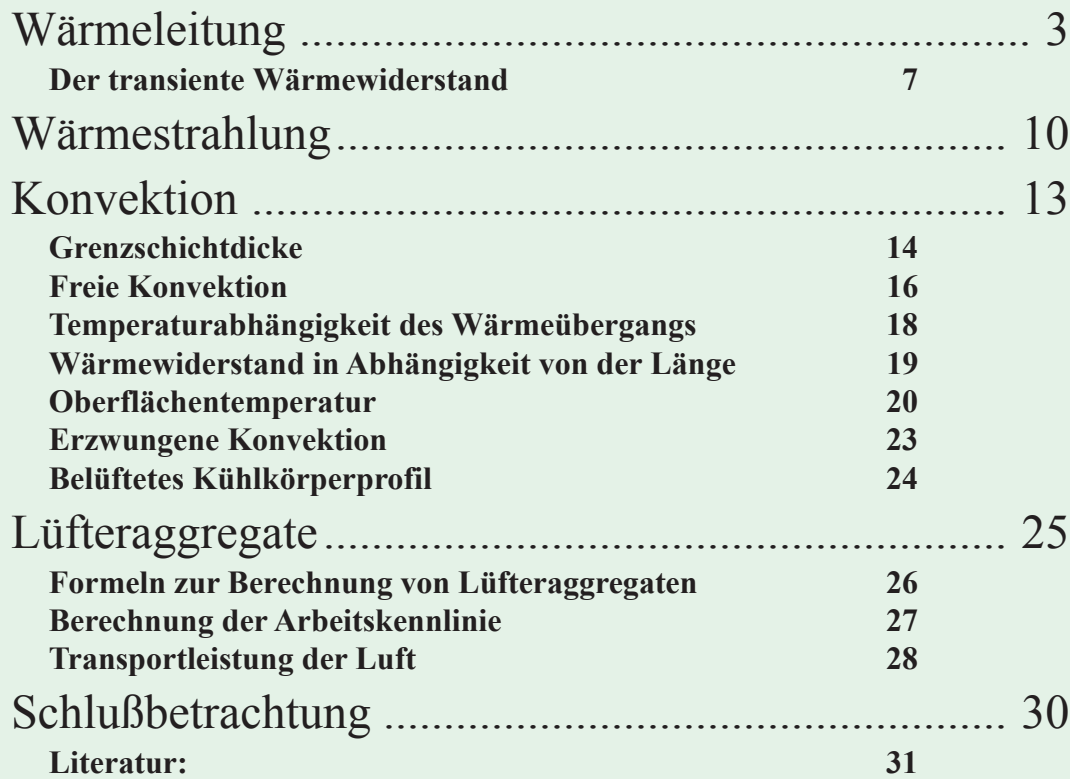

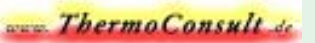

# <span id="page-2-0"></span>Abfuhr der Verlustwärme elektronischer Bauelemente.

**In elektronischen Systemen kann die entstehende Verlustwärme nur an die umgebende Luft abgeführt werden. Da Luft jedoch einer der schlechtesten Wärmeleiter ist - siehe Thermosflasche -, hilft man sich dadurch, daß man die Luft in möglichst schnelle Bewegung versetzt, um so über ihre Wärmekapazität möglichst viel Wärme abzutransportieren. Bei Bauteilen mit hohen Verlustleistungen ist es außerdem erforderlich, die Flächen zur Wärmeübertragung an die Luft wesentlich zu vergrößern, also geeignete Kühlkörper einzusetzen.**

**Im allgemeinen erfolgt die Wärmeübertragung physikalisch gesehen durch drei grundsätzlich voneinander verschiedene Vorgänge, die jedoch in der Praxis gewöhnlich gemeinsam auftreten.**

 **1. Wärmeleitung 2. Wärmestrahlung 3. Konvektion**

## Wärmeleitung

**Bei der Wärmeleitung handelt es sich um den molekulare Wärmetransport in einem ruhenden Stoff unter dem Einfluss einer Temperaturdifferenz**

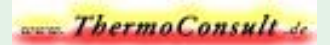

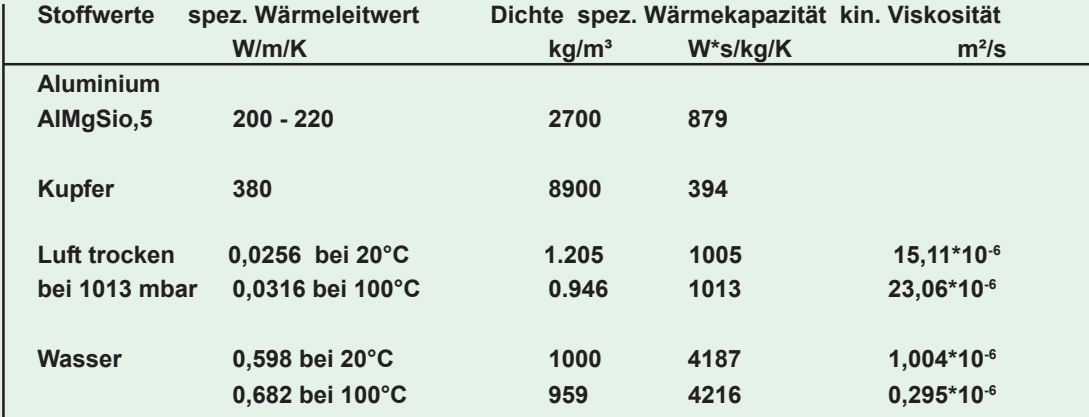

*Tafel 1 Stoffwerte*

l **(Lambda) = spezifischer Wärmeleitwert**  $\rho$  (Rho) = Dichte **c = spezifische Wärmekapazität**  $\nu$  (ny) = kinematische Viskosität (Zähigkeit)

**Der spezifische Wärmeleitwert (Tafel 1) wird mit dem Querschnitt der wärmeleitenden Fläche multipliziert und durch die Länge des Körpers in Wärmeflußrichtung dividiert, um den Wärmeleitwert zu erhalten.** Der Wärmewiderstand R<sub>th</sub> ist der reziproke Wärmeleitwert.

$$
R_{th} := \frac{L}{\lambda \cdot A} \frac{K}{W} \qquad (1)
$$
  
\n
$$
R_{th} = \text{Wärmewiderstand in Kelvin pro Watt (K/W)}
$$
  
\n
$$
L = \text{Länge in Strömungsrichtung in Meter (m)}
$$
  
\n
$$
A = \text{Materialquerschnitt für den Wärmestrom in Quadratmeter (m²)}
$$
  
\nLambda ( $\lambda$ ) = spezifischer Wärmeleitwert des Materials aus Tafel 1 (Stoffwerte)

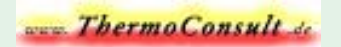

**Bei Reihenschaltung von Wärmewiderständen addieren sich ihre Werte und bei Parallelschaltung werden die Wärmeleitwerte addiert.**

**Weitere Zusammenhänge sind:**

**Wärmestrom Q (Watt) = Wärmemenge/Zeit = Verlustleistung**

**Die Temperaturdifferenz ist sinngemäß die 'Wärme-Spannung', die durch den Wärmestrom Q am Wärmewiderstand abfällt:**

$$
\Delta \theta = Q * Rth \quad [K] \quad (2)
$$

 $(\text{Delta Theta}) \Delta \vartheta$   $(K) = O(W) * R_{th} (K/W)$  (2)

**Die schlechte Wärmeleitfähigkeit der Luft wirkt sich auch bei der Montage von Leistungshalbleitern aus, die nie ohne Lufteinschlüsse erfolgen kann. Man hilft sich dabei, indem man die Luft durch Verwendung von Wärmeleitpaste oder neuerdings auch mit Thermaphase-Materialien verdrängt.**

**Für Wärmeleitpaste liegt der spez. Wärmeleitwert bei etwa 1,2 W/m/K.**

**Damit kann der Wärmewiderstand solcher Montageübergänge bei ca. 800 mm² in der Praxis unter o,2 K/W gedrückt werden; mit Thermaphase liegt der Wert bei etwa o,1 K/W.**

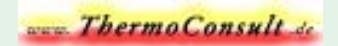

**Somit errechnet sich der Gesamtwärmewiderstand eines gekühlten Halbleiters aus der Summe folgender Teilwiderstände:**

**1) Halbleitersperrschicht (junction) zum Halbleitergehäuse (case)** Rthjc

**2) Halbleitergehäuse (case) zum Kühlkörper (heatsink)** Rthch

**3) Kühlkörper (heatsink) zu einem äußeren Bezugspunkt, also Umgebung (ambient) oder zur Luft (air)** Rthha

**1-3) Gesamtwiderstand von der Halbleiter sperrschicht (junction) zur Luft (air) Rthja**

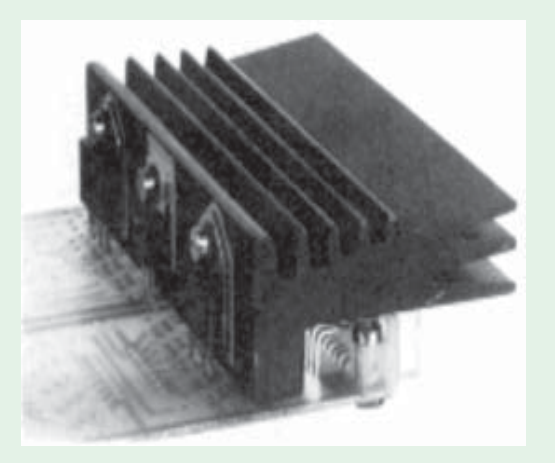

*Bild 1 Kühlkörper Typ PR-133/94/3xM3/SE der Firma Alutronic GmbH.*

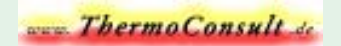

**Der transiente Wärmewiderstand**

<span id="page-6-0"></span>**Die zeitabhängige Komponente des Wärmeleitwertes ist durch die Wärmekapazität C (W\*s/K) bestimmt. Man erhält sie, indem man den Stoffwert der spez.Wärmekapazität c mit dem Gewicht multipliziert, sie ist also abhängig von der Masse des Kühlkörpers.**

 $C = c * Rho * V$  (3)

**c = spezifische Wärmekapazität des Materials (siehe Tafel 1 Stoffwerte) (Rho)**  $\rho$  = Dichte des Materials (siehe Tafel 1 Stoffwerte)  $V =$ Volumen (m<sup>3</sup>) (Rho)  $\rho * V =$ Masse

**Die thermische Zeitkonstante (s) eines Kühlkörpers ist das Produkt aus Wärmekapazität C und Wärmewiderstand Rth.** Damit errechnet sich dann der transiente Wärmewiderstand Z<sub>th</sub> (K/W) als Funktion der Zeit t (s)

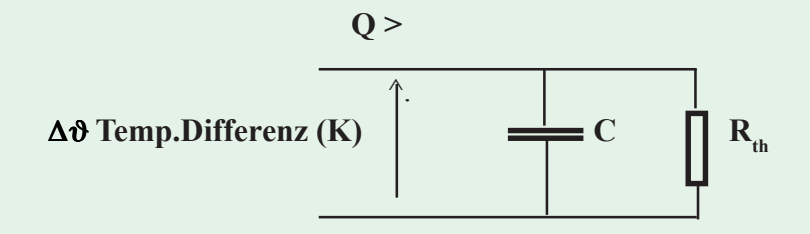

*Bild 1: Ersatzschaltbild für den transienten Wärmewiderstand*

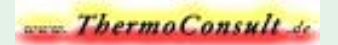

**Diese Werte spielen bei intermittierendem Betrieb, bzw. bei Stoßlast-Beanspruchungen eine wesentliche Rolle. Je größer die Zeitkonstante eines Kühlkörpers, um so länger benötigt er zum Aufheizen auf seine Endtemperatur, je länger dauert aber auch seine Abkühlung.**

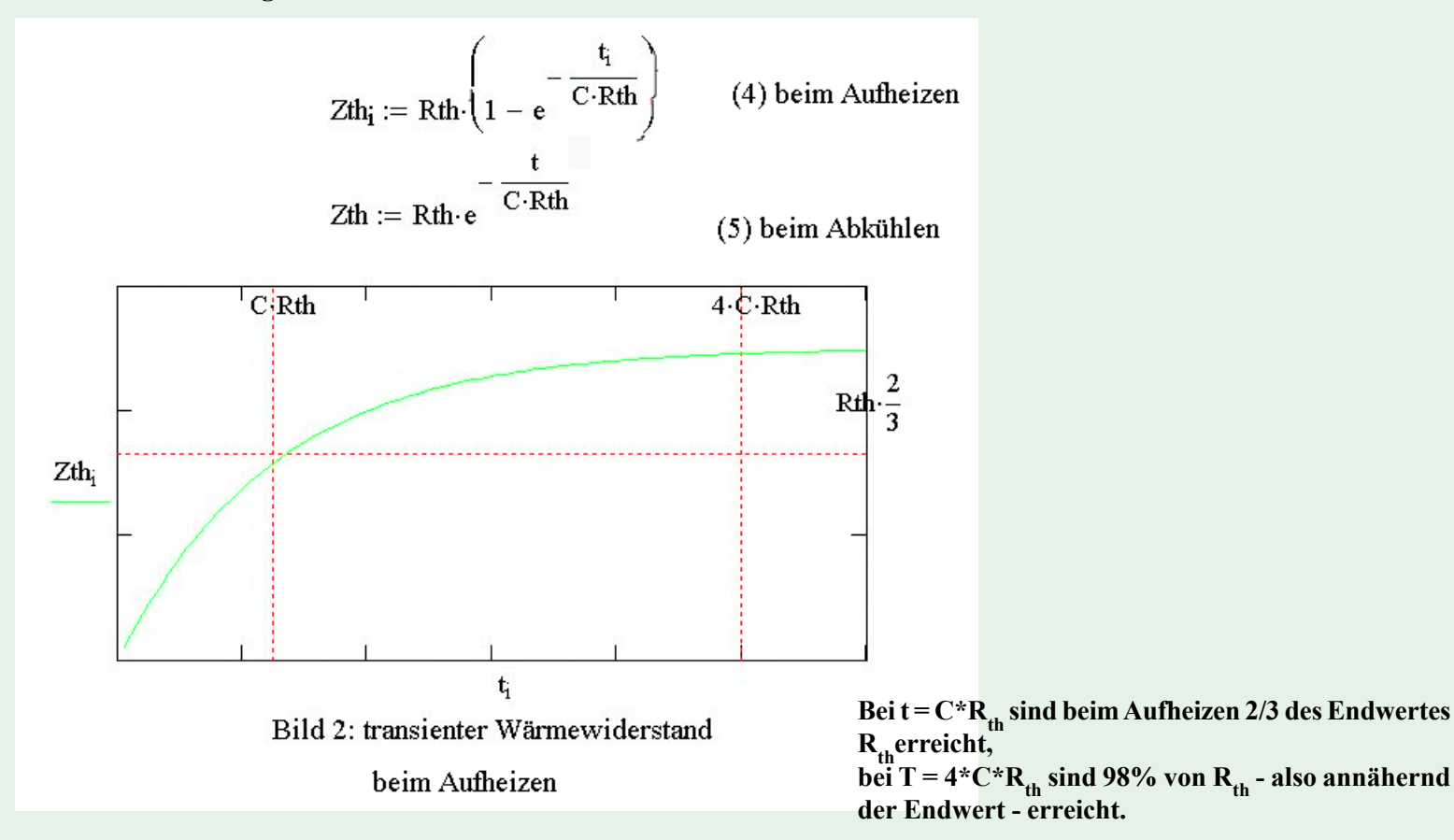

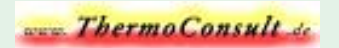

**So hat der in Bild 1 gezeigte Kühlkörper bei einer Verlustleistung von 25 W eine Temperaturdifferenz von 80 K und bei einem Gewicht von 156 g eine Zeitkonstante von 440 s.**

**Der in Bild 4 dargestellte Kühlkörperquerschnitt hat bei einer Länge von 150mm eine Zeitkonstante von 1000s. Er benötigt damit über eine Stunde, um annähernd seine Endtemperatur zu erreichen. Das in Bild 11 gezeigte Lüfteraggregat hat eine Zeitkonstante von 400 bis 800s, je nach Gleichmäßigkeit der Oberflächentemperatur.**

**Da die Parameter des thermischen Vierpols von Halbleiter und Kühlkörper sich gegenseitig beeinflussen, kann der genaue** Wert von Z<sub>thia</sub> nur in zusammengebautem Zustand ermittelt werden.

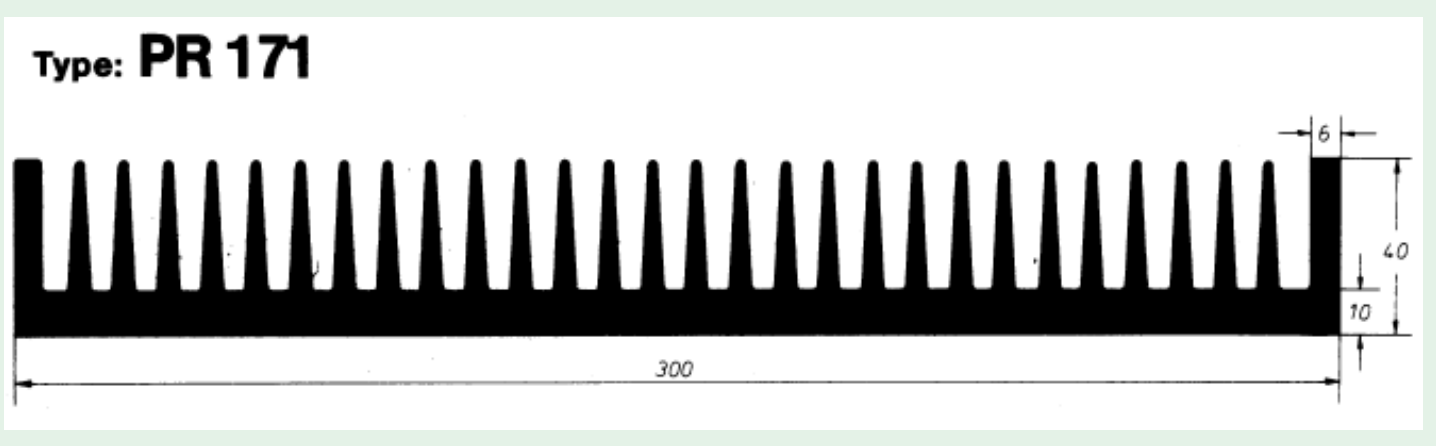

*Bild 4: Querschnitt des Kühlkörpers PR-171 von Alutronic*

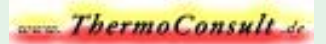

### Wärmestrahlung

<span id="page-9-0"></span>**Bei der Wärmestrahlung erfolgt die Energieübertragung ohne stofflichen Träger durch elektromagnetische Wellen. Sie ist lediglich von der Temperatur und Beschaffenheit der strahlenden Oberfläche eines Körpers abhängig. Die maximal mögliche Wärmestrahlung ist die des 'schwarzen Lochs', sie beträgt bei :**

> **25°C 447 W/m2 50 617 100 1097 150 1815**

*Tafel 2 Gesamtstrahlung des schwarzen Körpers*

**Die Abweichung der Oberflächenbeschaffenheit vom 'schwarzen Loch' wird durch das Emissionsverhältnis** ε **(kl. Epsilon), welches gleich dem Absorbtions-Verhältnis ist, beschrieben:**

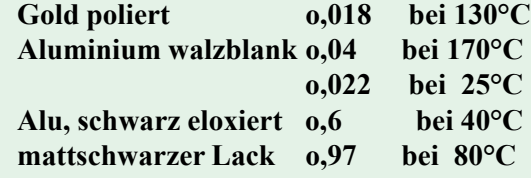

*Tafel 3 Emissionsverhältnis*

**Strahlung die nicht absorbiert wird, wird reflektiert. Jeder Körper strahlt, empfängt und reflektiert Wärmestrahlung. Für unsere Betrachtung ist nur die abgestrahlte Resultierende maßgebend. Ein blanker Aluminium-Kühlkörper strahlt kaum, absorbiert aber auch in gleichem Maß nicht, also reflektiert er die aus der Umgebung ankommende Wärmestrahlung. To = die absolute Temperatur für 0°C = 273 K**

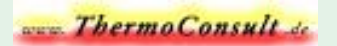

**Diese Verhältnisse werden durch den Wärmeübergangskoeffizienten der Wärmestrahlung (Alpha Str) wie folgt beschrieben:**

$$
\alpha_{str} = \epsilon_1 \cdot \epsilon_2 \cdot Cs \cdot \frac{\left(\frac{\Delta\theta + T_0 + TL}{100}\right)^4 - \left(\frac{T_0 + TL}{100}\right)^4}{\Delta\theta} \qquad (6)
$$

**TL = Umgebungstemperatur der Luft (kl.Epsilon1) ε<sub>1</sub>** = Emissionsverhältnis der Kühlkörperoberfläche **(kl.Epsilon2) ε**<sub>2</sub> = dto. der Umgebung **Cs = Boltzmannsche Strahlungskonstante 5,67 W/m2/K4 (Delta Theta)** ∆θ **= Temperaturdifferenz Kühlkörper/Umgebung K**

**Das Emissionsverhältnis eines blanken Kühlkörpers liegt bei etwa o,03, das eines schwarz eloxierten Kühlkörpers - je nach Oberflächenqualität - bei etwa o,6 bis o,7.**

**Das Emissionsverhältnis der Umgebung kann sicher nur grob geschätzt werden. Ist der Kühlkörper zur Messung seines** Wärmewiderstands frei im Raum aufgehängt, so ist (kl.Epsilon2)  $\varepsilon$ <sub>2</sub> = 1 zu setzen.

**In der Praxis ist der Kühlkörper jedoch immer in einem Gehäuse, bzw. in einer sehr engen Umgebung mit ebenfalls strahlenden Bauteilen untergebracht. Die Temperaturdifferenz des Kühlkörpers zu diesen Bauteilen kann so klein werden, daß die Wärmestrahlungen sich gegenseitig aufheben, sodaß die Emissionsverhältnisse keine Rolle mehr spielen. Steckt der Kühlkörper in einem blanken Blechkasten, der alles reflektiert, nutzt es auch nichts, wenn er schwarz eloxiert ist, d.h. der beim freihängend gemessenen Kühlkörper im Wärmewiderstand enthaltene Strahlungsanteil verschwindet, der Wärmewiderstand wird höher. Hieraus ist zu ersehen, daß ohne Kenntnis der Einbauverhältnisse keine Aussage über den wärmetechnischen Sinn einer schwarzen Kühlkörperoberfläche, bzw. die dadurch zu erreichende Verbesserung des Wärmewiderstands, gemacht werden kann. Diese kann zwischen Null und 20% liegen. Falls die Bauteile in der Umgebung heißer werden als der schwarze Kühlkörper, nimmt dieser sogar noch Wärme über die Strahlung auf. Ein guter Korrosionsschutz ist das Schwarzeloxieren auf alle Fälle.**

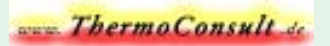

**Ein überschlägiges Rechenbeispiel mit dem in Bild 4 dargestellten Kühlkörperquerschnitt zeigt bei einer Länge von 150 mm:**

**Die abstrahlende Oberfläche beträgt: (300+40)\*2\*150 mm = o,1 m<sup>2</sup> , da die Rippen des Kühlkörpers nicht mitgerechnet** werden dürfen. Der aus der Kennlinie entnommene Wärmewiderstand R<sub>th</sub> = 0,5 K/W ergibt bei dt = 75K 150W abführbare **Verlustleistung.**

**Bei einer Umgebungstemperatur von 20°C ergibt sich eine Oberflächentemperatur von 95 C, jedoch nur direkt unter der Wärmequelle. Ist diese zentral angeordnet dürfte die mittlere Temperatur der Oberfläche bei etwa 80°C liegen.**

Mit einem dt = 60 K und **ε**<sub>1</sub> = 0,6 und **ε**<sub>2</sub> = 1 errechnet sich der Wärmeübergangskoeffizient für die Strahlung nach Formel **(6) zu 4,63 W/m²/K.**

**(Bei einer Temperaturdifferenz von 40 K ist dieser Wert 4,19 und bei 80 K dann 5,1)**

**Die gesamte Wärmeabfuhr des Kühlkörpers beträgt 1/o,5 = 2 W/K. Davon entfallen o,1 m² \* 4,63 = o,46 W/K auf die Strahlung. Also ist bei frei im Raum hängendem Kühlkörper der Anteil der Wärmestrahlung etwa 23%.**

**Die Temperaturabhängigkeit des strahlungsbedingten Wärmewiderstandsanteils entspricht bei 20°C - zwischen 25 und 85 K - grob dem in Bild 7 dargestellten Verlauf.**

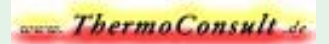

## Konvektion

<span id="page-12-0"></span>**Konvektion ist der Wärmeübergang zwischen einem festen Körper und einem strömenden flüßigen oder gasförmigen Medium. Wird die Strömung nur durch die Energie aus dem Temperaturunterschied zwischen Kühlkörper und der ihn umgebenden Luft erzeugt, so spricht man von natürlicher oder freier Konvektion.**

**Der Wärmeübergang ist abhängig vom Wärmeleitwert der Luft, und der thermischen Grenzschichtdicke** δ **(kl.Delta). Diese ist abhängig von der Strömungslänge des Körpers - je größer, je dicker - und von der Strömungsgeschwindigkeit, erzeugt durch die Temperaturdifferenz - je größer, je dünner.**

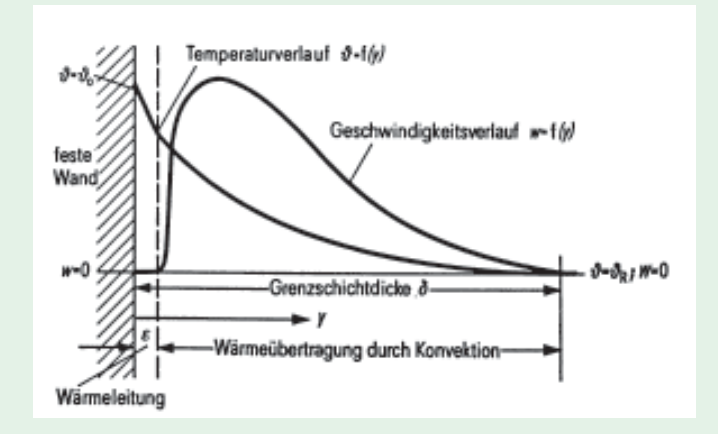

*Bild 5: Luftgeschwindigkeit und Temperaturverlauf bei freier Konvektion*

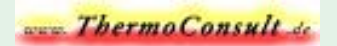

#### **Grenzschichtdicke**

<span id="page-13-0"></span>**Die Nußeltzahl ist das Verhältnis der kennzeichnenden Abmessung des Körpers - bei Kühlkörpern die überströmte Länge**  bei Rohren bzw. bei den Luftspalten von Lüfteraggregaten **der hydrauliche Durchmesser** - zur Dicke der thermi**schen Grenzschicht.**

**berechnen zu können, ist es erforderlich, die Strömungsgrenzschicht zu kennen. Diese ergibt sich aus dem Verhältnis der Trägheitskräfte zu den Reibungskräften der Luft, ausgedrückt durch die Reynoldszahl.**

$$
\alpha:=\frac{\lambda L}{\delta} \quad \ (7)
$$

**(7) Wärmeübergangskoeffizient (Alpha = LambdaLuft / Delta)**

 $\delta := \frac{5 \cdot L}{\sqrt{Re \cdot \sqrt{Prandtl}}}$ 

$$
Nu := \frac{L}{\delta}
$$

**Der Wärmeübergangskoeffizient ergibt sich aus dem Ver- hältnis des spezifischen Wärmeleitwerts des Mediums**

**- für Luft siehe Tafel 1 (Stoffwerte) - zur thermischen Grenzschichtdicke. Um die thermische Grenzschicht**

 $\mathbf{Re} := \frac{\boldsymbol{\omega} \cdot \mathbf{L}}{\mathbf{v}} \quad (21)$ 

**Reynoldszahl =**

**Strömungsgeschwindigkeit \* kennzeichnende Abmessung / kinematische Viskosität (Zähigkeit)**

(8a) **thermische Grenzschichtdicke bei laminarer Strömung.**

**Das Verhältnis der Strömungsgrenzschicht zur thermischen Grenzschicht entspricht der dritten Wurzel aus der Prandtlzahl. Sie ist ein leicht temeraturabhängiger Stoffwert, der für Luft mit o,71 eingesetzt wird.**

**Sie wird berechnet aus der Wärmekapazität \* Dynamische Viskosität / Wärmeleitwert des Mediums.**

**Bei freier Konvektion muß die Luftgeschwindigkeit bzw. die Reynoldszahl über die Grashofzahl - Formel (10) - ermittelt werden.**

$$
\delta := 5.28 \cdot \frac{L}{4\sqrt{Gr}} \qquad \textbf{(8)}
$$

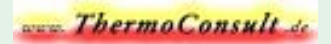

**Die Grenzschichtdicke ist ausschlaggebend bei der optimalen Dimensionierung der Rippenabstande von Profilkühlkörpern z.B. wie in Bild 4 dargestell. Der Rippenabstand beim PR-171 beträgt unten 6 mm und oben 8 mm. In der Literatur wird allgmein empfohlen, daß der Rippenabstand mindest das 1 bis 1,5-fache der Grenzschichtdicke betragen soll. Daraus und aus Bild 6 ergibt sich, daß dieser Kühlkörper nur bei Längen unter 50 mm optimale Strömungsverhältnisse hat.**

**Weitere Angaben über die Dimensionierung von Rippen findet man bei Dieter van Leyen (a)**

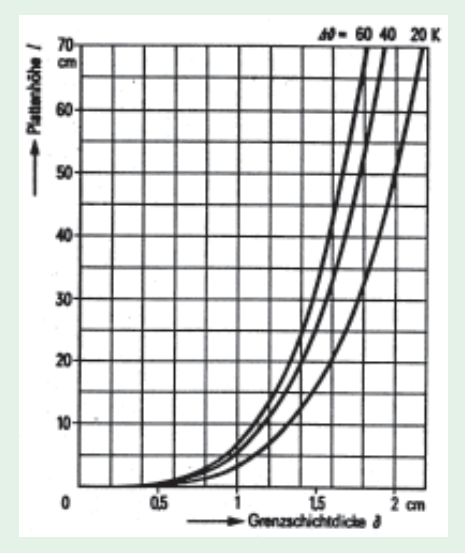

*Bild 6: Grenzschichtdicke in Abhängigkeit von der überströmten Länge (Plattenhöhe) bei einer Lufttemperatur von 20°C , bei freier Konvektion nach Formel (8)*

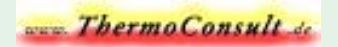

#### **Freie Konvektion**

<span id="page-15-0"></span>**Wird eine senkrechte Platte von der Höhe L beheizt, dann sind die wandnahen Fluidschichten leichter als die weiter entfernt liegenden, und es entsteht durch diesen Dichteunterschied eine Auftriebsströmung gemäß Bild 5.**

**Die mittlere Luftgeschwindigkeit ist proportional zum Verhältnis der Differenz zwischen der Dichte an der Platte und der Dichte bei Umgebungstemperatur zur Dichte an der Platte gemäß Formel (9)**

$$
\omega := \sqrt{\frac{\Delta \rho \cdot g \cdot L}{\rho \cdot 2.5}} \qquad (9)
$$

**(9) Energiegleichung der mittleren Luftgeschwindigkeit mit g = 9,81 m/s²**

**Der Wärmeübergang wird durch die inneren Reibungskräfte der Luft beeinflußt, die - wie bei der Reynoldszahl - durch die kinematische Viskosität** ν **(kl.Ny) beschrieben werden.**

**Die Werte für die Luftdichte können in Temperaturwerte umgerechnet werden und so ergibt sich die dimensionslose Grashof-Zahl - eine Art Reynoldszahl der freien Konvektion - zu:**

$$
\boxed{\mathbf{Gr} := \frac{\mathbf{g} \cdot \mathbf{L}^3 \cdot \mathbf{\Delta} \theta}{\mathbf{v}^2 \cdot (273 + \mathbf{T} \mathbf{u})}}
$$
 (10)

- $\Delta \vartheta$  = Differenz zwischen Kühlkörper- und Umgebungs-Temperatur Tu
- **n = kinematische Viskosität Stoffwert der Luft**
- **g = Erdbeschleunigung 9,81 m/s²**
- **L = überströmte Länge in m**

**Die Reynoldszahl ergibt sich dann aus der Beziehung (11)**

$$
\mathbf{Re} := \sqrt{\frac{\mathbf{Gr}}{2.5}} \tag{11}
$$

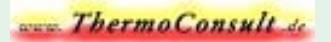

**Nach der Ähnlichkeitstheorie wird das Verhältnis der Kühlkörper-Länge - bei gleichmäßiger Oberflächentemperatur - zur Dicke der thermischen Grenzschicht durch die dimensionslose Nußelt-Zahl beschrieben. Für die freie Konvektion wird sie aus der Grashofzahl errechnet:**

$$
Nu := 0.55 \cdot \sqrt[4]{0.71 \cdot Gr} \qquad (12)
$$

**Diese Beziehung gilt bis o,71\*Gr < 109 , was in der Praxis kaum überschritten wird. Damit ergibt sich dann der Wärmeübergangskoeffizient in W/m²/K zu**

**Lambda = Wärmeleitwert der Luft - Tafel 1 Stoffwerte**

**L = überströmte Länge in m**

**Mit Formel (1) wird der Wärmewiderstand eines Stoffes berechnet. Hier handelt es sich um den Wärmewiderstand beim Übergang vom Kühlkörper zur Luft.**

**Unter Vernachlässigung des Innenwiderstandes des Kühlkörpers - also bei gleichmäßiger Oberflächentemperatur - rechnet sich der Wärmewiderstand in K/W:**

Rth :=  $\frac{1}{\alpha \cdot A}$  (14) **A = wärmeabgebende Oberfläche in m2**

**Aus diesen Formeln können Sie erkennen, daß der Wärmewiderstand eines Kühlkörpers im Wesentlichen von folgenden Faktoren abhängig ist:**

- 
- **2. Länge des Kühlkörpers in Strömungsrichtung 5. Wärmestrahlung, abgehende-ankommende**
- **3. wärmeabgebende Oberfläche des Kühlkörpers**
- **1. Temperaturdifferenz Kühlkörper zu Luft 4. Anzahl und Anordnung der Wärmequellen**

 $\alpha := \frac{\mathbf{N}\mathbf{u} \cdot \boldsymbol{\lambda}}{\mathbf{L}}$  (13)

**Alle vorgenannten Einflußgrößen verringern den Wärmewiderstand in unterschiedlicher Weise.**

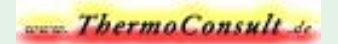

**Temperaturabhängigkeit des Wärmeübergangs**

<span id="page-17-0"></span>**Die Höhe der Umgebungstemperatur Tu geht nur unwesentlich in den Wärmewiderstand ein, seine Erhöhung beträgt ca. 3,4% bei einer Temperaturänderung von 10 C auf 50 C.**

**Wesentlich ist jedoch die Temperaturdifferenz dT zwischen der mittleren Oberflächentemperatur und der Umgebungstemperatur. Der Wärmewiderstand ist umgekehrt proportional zur 4-ten Wurzel aus dT:**

$$
R_{th} \simeq \frac{1}{4\sqrt{dT}} \qquad (16)
$$

**Dies stimmt recht genau, weil sich die Temperaturabhängigkeiten der Wärmeleitfähigkeit und der des Quadrats der kinematischen Viskosität gut kompensieren.**

**Wenn wir den Wert für dT = 80 K gleich 1 setzen, erhalten wir die in Bild 7 gezeigte Abhängigkeit.**

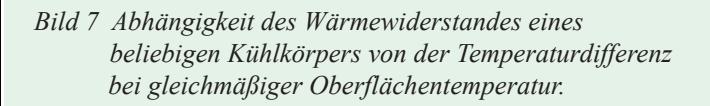

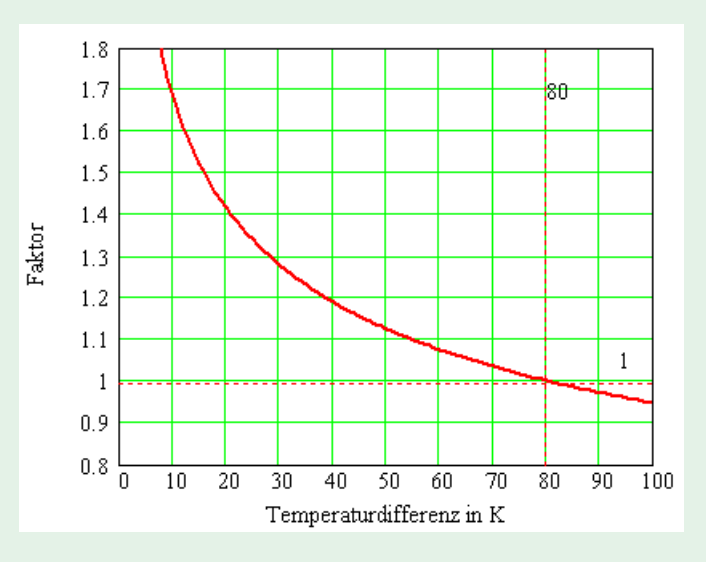

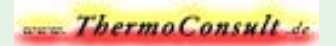

#### **Wärmewiderstand in Abhängigkeit von der Länge**

<span id="page-18-0"></span>**Im Idealfall, d.h. wenn der Kühlkörper überall die gleiche Temperatur hat, ist sein Wärmewiderstand umgekehrt proportional zur Länge nach folgender Beziehung:**  $R_{th} \sim \frac{1}{4\sqrt{L^3}}$  (17)

**Hierbei ist der Anteil der Wärmestrahlung - der auch von der Länge abhängt - unberücksichtigt. Auch sollten die Stirnflächen klein gegenüber der Gesamtoberfläche sein.**

Wenn man den Wert für L = 100mm gleich 1 setzt, so erhält man den in Bild 8 dargestellten Proportionalitätsfaktor F.

*Bild 8 Abhängigkeit des Wärmewiderstandes eines beliebigen Kühlkörpers von seiner Länge, bei gleichbleibender Oberflächentemperatur.*

#### **Praktische Anwendung:**

**Sie entnehmen aus dem Herstellerkatalog den Wärmewiderstand des gewünschten Kühlkörpers bei einer Länge von 100 mm und multiplizieren ihn mit dem Faktor aus Bild 8 für die gewünschte Länge und erhalten damit den zu dieser Länge gehörenden Wärmewiderstand.**

**Daraus ersehen Sie, daß eine Verdopplung der Baulänge bestenfalls nur 40% Verbesserung des Wärmewiderstandes bringt - bzw. 66% mehr abführbare Leistung - wenn es gelingt**

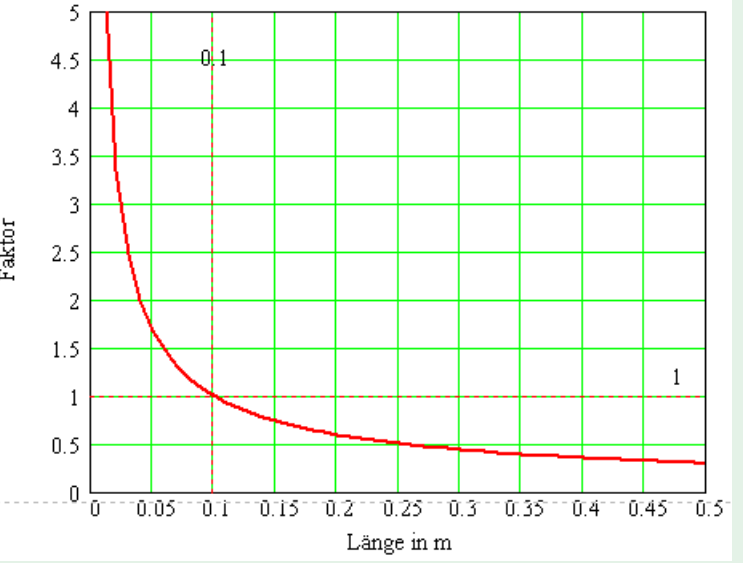

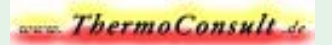

<span id="page-19-0"></span>**die Wärmequellen so anzuordnen, daß die mittlere Kühlkörper-Temperatur die gleiche bleibt. Dies hängt natürlich von der Wärmeleitfähigkeit des Kühlkörpers - also von seinem Querschnitt ab. Wird der wärmeleitende Querschnitt des Kühlkörpers zu klein, verflacht sich die Kurve in Bild 8.**

#### **Oberflächentemperatur**

**Die oben angestellten Betrachtungen gehen immer davon aus, daß die Temperatur an der ganzen Oberfläche des Kühlkörpers gleich ist. Wenn sehr viele Wärmequellen über die ganze Oberfläche verteilt montiert werden, kann dies annähernd erreicht werden. Wenn aber nur eine Wärmequelle vorhanden ist und diese vielleicht noch unsymmetrisch montiert ist, so ist der Temperaturabfall im Kühlkörper erheblich und führt zu einer Erhöhung des Wärmewiderstands.**

**Die hierbei auftretenden Verhältnisse genau zu erfassen, würde die Berechnung eines dreidimensionalen Temperaturfeldes erforderlich machen. Aber unter der Einschränkung, daß die Profil-Breite klein gegenüber der Länge ist - oder umgekehrt was bedeuten soll, daß die Temperatur über einen Querschnitt als gleichmäßig angesehen werden kann, läßt sich folgende Betrachtung anstellen:**

**In der Theorie spricht man vom Temperaturverlauf an einem Stab. Mit den gleichen Formeln wird auch der Temperaturverlauf in den Rippen von Kühlkörpern vom Fuß zur Spitze betrachtet und daraus der Rippenwirkungsgrad berechnet.**

Die Temperaturdifferenz dT<sub>2</sub> am Ende des Stabes ergibt sich aus der Beziehung

**dT1 = Temperaturdifferenz am Wärmeeintritt**

$$
dT_2 := dT_1 \cdot \frac{1}{\cosh(m \cdot h)} \qquad (18)
$$

**dT2 = Temperaturdifferenz am Stabende**

 **h = Entfernung zwischen Wärmeeintritt und Stabende in m**

 **m = Rechenfaktor nach Formel (20) in 1/m**

**Den Verlauf der hyperbolischen Winkelfunktionen finden Sie in Bild 9.**

Der arithmetische Mittelwert zwischen d $\bm{\mathrm{T}_1}$  und d $\bm{\mathrm{T}_2}$  ist die mittlere Temperaturdifferenz der Kühlkörperoberflächen zur **Umgebungstemperatur, die den Berechnungen zu Grunde gelegt werden muß.**

#### ThermoConsult &

**Die nachstehende Formel (19) für den Wärmestrom Q berücksichtigt bereits diesen Temperaturabfall über die Länge des Stabes. Der ideale Wärmestrom Qi - wie er der Formel ((14) zugrunde liegt - geht von gleichmäßiger Temperatur aus. Das Verhältnis Q/Qi ist der Rippenwirkungsgrad, der mit Formel (21) berechnet werden kann.**

> $Q := m \cdot \lambda \cdot A \cdot dT_1 \cdot tanh(m \cdot h)$  $(19)$

**dT1 = Temperaturdifferenz des heißesten Querschnitts (K)**

λ **= Wärmeleitwert in W/m/K des Kühlkörpers - siehe Tafel 1 Stoffwerte - Aluminium**

 **A = Wärmeleitender Querschnitt in m²**

$$
m:=\sqrt{\frac{\alpha\cdot U}{\lambda\cdot A}}\qquad \quad \ (20)
$$

**Rechenfaktor m**

α **= Wärmeübergangskoeffizient in W/m²/K aus Formel (13) U = Umfang des wärmeübertragenden Querschnitts in m**

**Solange m\*h< o,5 ist, kann man von einer gleichmäßigen Kühlkörpertemperatur ausgehen.**

**Mit zunehmendem m\*h bis etwa 2,5 fällt die Temperatur am Rand des Kühlkörpers bis zu 20%.**

**Rippenwirkungsgrad**

$$
\eta_{\mathbf{R}} := \frac{1}{\mathbf{m} \cdot \mathbf{h}} \cdot \tanh(\mathbf{m} \cdot \mathbf{h}) \qquad (21)
$$

**Verhältnis des tatsächlichen Wärmestroms nach Formel (19) und dem idealen Wärmestrom ohne innere Widerstände.**

> *Bild 9 hyperbolische Winkelfunktionen zur Berechnung der Temperatur und des Wärmewiderstandes.*

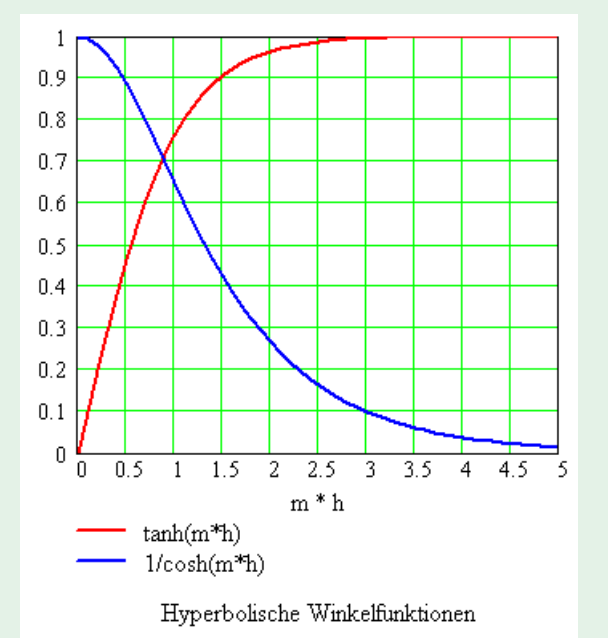

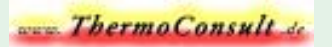

**Aus dem Gesagten geht klar hervor, daß Angaben von Wärmewiderständen nur dann einen praktischen Wert haben, wenn auch über die Größe und Anzahl der benutzten Wärmequellen, sowie die bei der Messung verwendete Verlustleistung und/ oder Oberflächentemperaturen Angaben gemacht werden.**

**z.B. treten bei einem Profil Typ PR-171/300/SE - siehe Bild 4 - folgende Verhältnisse auf: bei einer zentral montierten Wärmequelle von 235 W ergibt sich ein Wärmewiderstand von o,34 K/W. Messe ich jedoch nur mit 50 W, liegt der Wärmewiderstand bei o,55 K/W. Bei gleichmäßig verteilter Last von 235 W geht der Wärmewiderstand auf o,27 K/W zurück.**

#### *Konvektion und Wärmestrahlung*

**In Formel (20) kann auch der Anteil der Wärmestrahlung in die Berechnung einbezogen werden indem man den Wärmeübergangskoeffizienten der Strahlung aus Formel (6) multipliziert mit dem für die Strahlung maßgebenden Umfang dem Wert im Nenner hinzuaddiert.**

**Es ist jedoch zu beachten, daß die Bezugstemperaturen - die für die Konvektion und die Strahlung maßgebend sind unterschiedlich sein können. Für die Strahlung ist die Temperatur des nächsten Körpers ausschlaggebend, für die Konvektion die Temperatur der umgebenden Luft.**

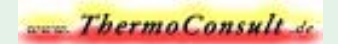

#### **Erzwungene Konvektion**

<span id="page-22-0"></span>**Der nächste Schritt, um den Wärmewiderstand des Kühlkörpers zu verbessern besteht darin, den Profil-Kühlkörper anzublasen. Damit wird die durch die Lufterwärmung erzeugte Luftströmung ersetzt durch die mechanische Energie des Ventilators. Die Dicke der Grenzschicht wird unabhängig von der Temperaturdifferenz, bzw. der Grashofzahl und diese wird durch die** Reynoldszahl **ersetzt. Sie ist das dimensionslose Verhältnis der Trägheitskräfte zu den Reibungskräften und ein Maß für das Verhältnis zwischen charakteristischer Länge und der Dicke der Strömungsgrenzschicht:**

Re = Reynolds-Zahl (dimensionslos)  
\n
$$
\omega
$$
 = Luffgeschwindigkeit in m/s  
\nL = kennzeichnende Abmessung in m

 **beim Kühlkörper die Länge, bei Rohrströmungen der Ø**

ν = **kinematische Viskosität in m²/s**

Damit errechnet sich die Nußelt-Zahl zu 
$$
\mathbf{Nu} := 0.664 \cdot \sqrt{\mathbf{Re}} \cdot \sqrt{\mathbf{Prandt}}
$$
 (25)

**Diese Formel ist generell gültig für längs angeströmte Platten mit laminarer Grenzschicht bei Re < 105 und Prandtl-Zahlen > o,6 (und kleiner 2000) - wie gehabt für Luft o,71**

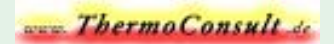

#### **Belüftetes Kühlkörperprofil**

<span id="page-23-0"></span>**Da sich der Wärmewiderstand proportional zur Dicke der thermischen Grenzschicht verhält und diese umgekehrt proportional zur Luftgeschwindigkeit ist, genügt es den bekannten Wärmewiderstand bei freier Konvektion mit einem Faktor aus dem Verhältnis der Luftgeschwindigkeiten zu multiplizieren.**

**Bei freier Konvektion, bei einer Umgebungstemperatur von 20°C und einer Temperaturdifferenz von 75 K beträgt die Luftgeschwindigkeit die Quadratwurzel aus der Länge und damit ergibt sich der Faktor f zu**

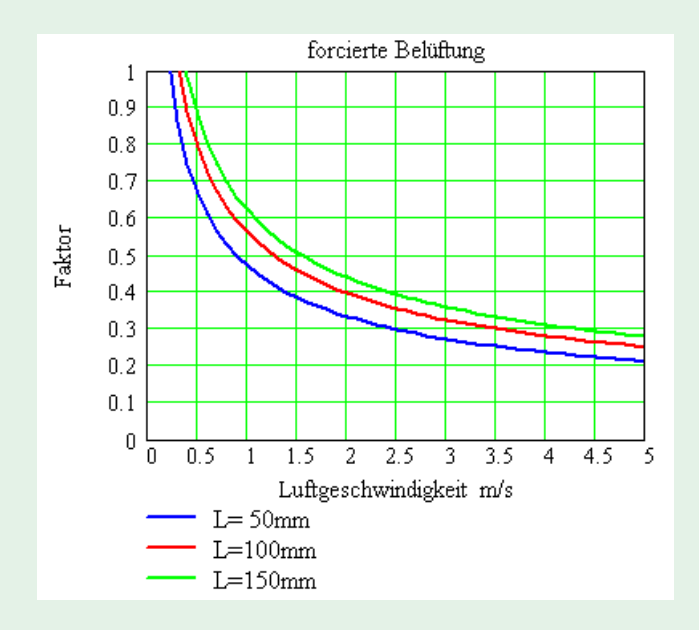

$$
\mathbf{f} := \sqrt{\frac{\sqrt{L}}{\omega}} \quad (26) \dots
$$

**wobei L (m) die Kühlkörperlänge in Strömungsrichtung ist und** ω **(kl.Omega) die forcierte Luftgeschwindigkeit in m/s.**

#### **Praktische Anwendung:**

**Für eine überschlägige Betrachtung genügt es den Wärmewiderstand aus dem Herstellerkatalog zu entnehmen, ihn mit Bild 8 auf die gewünschte Länge umzurechnen und dann mit dem Faktor aus Bild 10 zu multiplizieren.**

*Bild 10 Verbesserung des Wärmewiderstandes bei dT = 75 K eines beliebigen Kühlkörpers durch forcierte Belüftung*

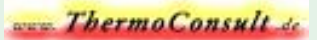

### **Lüfteraggregate**

<span id="page-24-0"></span>**bestehen aus einem Kühlkörper, der an den zugehörigen Lüfter so angepaßt ist, daß dieser in seinem günstigsten Arbeitspunkt arbeitet und somit vom Kühlkörper die optimale Wärmemenge an die Luft abgegeben wird. Dies ist jedoch in den meisten Fällen mit den herkömmlichen Strangpreßprofilen nicht mehr zu erreichen. Um den gewünschten max. Wirkungsgrad zu erzielen, sind kleinere Rippenabstände und dünnere Rippen erforderlich, als sie sich mit der bisher üblichen Technik erreichen**

**lassen. Daher wurden Lamellen- aggregate konstruiert - wie z.B. in Bild Druck ein Maximum bilden.**

**standes des Aggregats betragen.**

**Formel berechnet werden.**

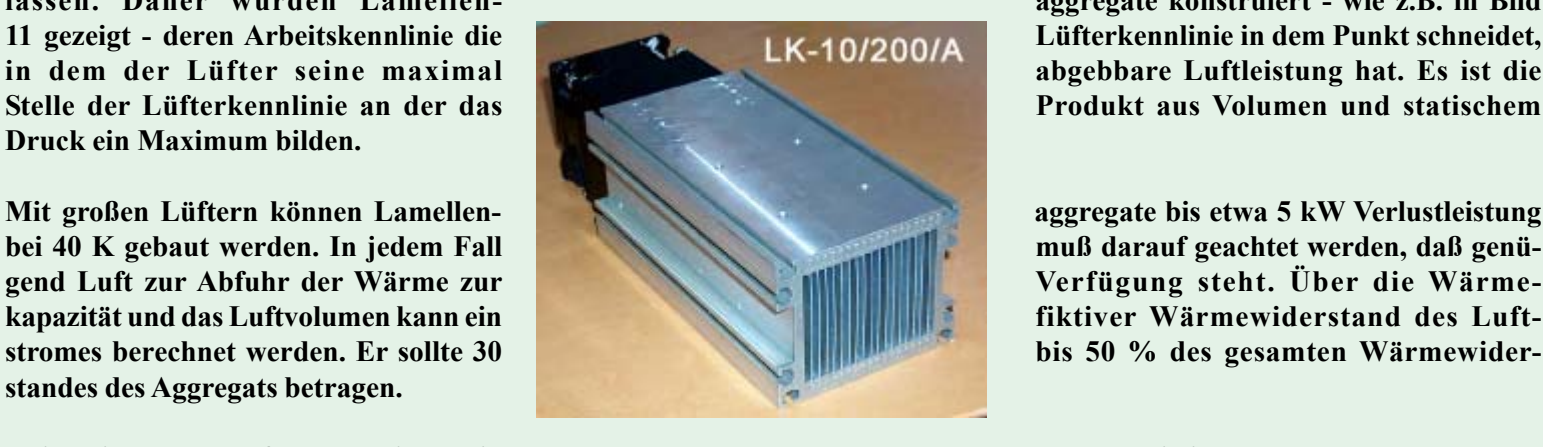

*Bild 11: Lüfteraggregat für 200 W bei 40 K der Fa. Alutronic GmbH.*

11 gezeigt - deren Arbeitskennlinie die **Lüfterkennlinie in dem Punkt schneidet**, **in dem der Lüfter seine maximal abgebbare Luftleistung hat. Es ist die Stelle der Lüfterkennlinie an der das Produkt aus Volumen und statischem**

**bei 40 K gebaut werden. In jedem Fall muß darauf geachtet werden, daß genügend Luft zur Abfuhr der Wärme zur Verfügung steht. Über die Wärmekapazität und das Luftvolumen kann ein fiktiver Wärmewiderstand des Luftstromes berechnet werden. Er sollte 30 bis 50 % des gesamten Wärmewider-**

**Bei diesen Bauformen ist die charakteristische Länge zur Berechnung der Reynoldszahl der hydrauliche Durchmesser der Luftschlitze. Bei größeren Aggregaten mit stärkeren Lüftern kann die Strömung in den Schlitzen auch turbulent werden. Dann muß die Nußeltzahl nach einer anderen**

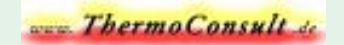

**Formeln zur Berechnung von Lüfteraggregaten**

<span id="page-25-0"></span>**Bei normalen Lüfteraggregaten (wie LK-10 und LK-30) mit Achsiallüftern bleibt auch bei den spaltförmigen Luftschlitzen die Luftströmung laminar. Die charakteristische Abmessung ist aber nicht wie bisher die Länge sondern der** hydrauliche Durchmesser. **Er berechnet sich inklusive Korrekturfaktor, wenn das Verhältnis von der Höhe h des Luftspalts zur Breite b größer 3 ist, aus:**

$$
\mathbf{dh} := \frac{4 \cdot \mathbf{b}}{3} + \frac{22 \cdot \mathbf{b}^2}{24 \cdot \mathbf{h}} \cdot \left(2 - \frac{\mathbf{b}}{\mathbf{h}}\right) \qquad (27)
$$

**Damit ergibt sich die Reynoldszahl, bezogen auf die kennzeichnende Abmessung dh, nach der bekannten Beziehung:**

$$
Re_d := \frac{\omega \cdot dh}{\nu}
$$

**Für die Nußeltzahl ist bei dieser Anwendung die folgende Formel zutreffend. (28)**

$$
Nu_d:=\,0.664\cdot\sqrt{Re_d\cdot\frac{dh}{L}}\cdot\sqrt[3]{Prandtl}
$$

gültig für kurze Rohre bei Re<sub>d</sub> < 2300

**Bei der Verwendung von Radiallüftern oder großen Tangentiallüftern (mit Luftleistungen über 5 W) kann die Luftströmung** bei Re<sub>d</sub> > 2300 auch turbulent werden. Dann ist der hydrauliche Durchmesser ohne die Korrekturen einsetzbar und die **Nußeltzahl wird mit der Formel für turbulente Strömung berechnet.**

$$
dh := 2 \cdot b \qquad (29) \qquad \qquad \mathbf{Nu}_d := 0.0235 \cdot \left[ (\mathbf{Re}_d)^{0.8} - 230 \right] \cdot \mathbf{Prandt1}^{0.48} \qquad (30)
$$

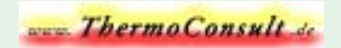

#### **Berechnung der Arbeitskennlinie**

<span id="page-26-0"></span>**Die Arbeitskennlinie zeigt den Strömungsdruck am Lamellenaggregat in Abhängigkeit vom durchströmenden Luftvolumen. Der Strömungsdruck berechnet sich wie folgt:**

$$
\mathbf{p}_{\mathbf{S}\mathbf{t}} := \left( \lambda \cdot \frac{\mathbf{L}}{\mathbf{d}\mathbf{h}} + \zeta \right) \cdot \frac{\mathbf{p}}{2} \cdot \mathbf{\omega}^2 \qquad (31)
$$

darin ist  $L = L \text{änge in mm}$ **dh = hydraulischer Durchmesser in mm** ρ **(Rho) = Luftdichte - siehe Tafel 1 Stoffwerte** ω **(Omega) = Luftgeschwindigkeit** λ**(Lambda) = Rohrreibungszahl**

$$
\lambda_1 := \left(1.5 - 1.5 \cdot \frac{b}{h} \right) \cdot \frac{64}{Re_d} \qquad \qquad \lambda_t := .3164 \cdot (Re_d)^{-.25}
$$

**Widerstandszahl**  $\zeta$  = 1,3

**laminar** turbulent

 $\zeta := 1$ 

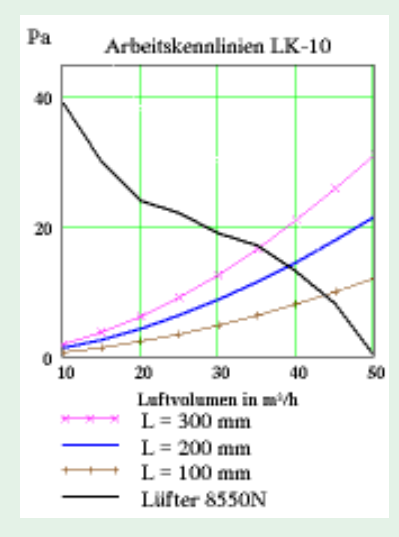

**Die Auswahl des geeigneten Lüfters erfolgt in der Weise, daß seine Kennlinie im Bereich der maximalen Luftleistung von der Arbeitskennlinie des Kühlkörpers geschnitten wird.**

*Bild 12: Arbeitskennlinien für verschiedene Baulängen des Lüfteraggregats LK-10 der Fa. Alutronic mit der Lüfterkennlinie des Lüfters 8550 N der Fa. Papst optimiert für die Länge 200 mmm bei einer Luftleistung von o,17 W*

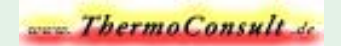

#### **Transportleistung der Luft**

<span id="page-27-0"></span>**Die Möglichkeit der Luft Wärme zu transportieren, ist durch ihr Fassungsvermögen, ihre Wärmekapazität bestimmt. Wie Sie in Tafel 1 sehen ist dieser Wert für Wasser 4x größer als für Luft. Um die gleiche Wärmemenge bei gleicher Temperaturdifferenz zu transportieren, benötigt man bei Luft die 4-fache Masse bzw. das 4000-fache Volumen pro Zeiteinheit als bei Wasser. Dies ist der Grund, warum man bei extrem großen Verlustleistungen nicht um die Wasserkühlung herum kommt.**

**Wenn man in Formel (3) das Volumen des Mediums pro Zeiteinheit einsetzt - also den Volumenstrom in m<sup>3</sup> /s -, so erhält man den Wärmeleitwert der bewegten Luft, der über die Dichte stark temperatur- und druckabhängig ist. Damit errechnet sich dann die Temperaturerhöhung der Luft durch die aufgenommene Verlustleistung aus Formel (33) für eine mittlere Luftdichte und bei einem Luftdruck von 1013 mbar:**

- **dTL = Temperaturerhöhung der Luft in K**  $V = L$ uftvolumen in m<sup>3</sup>/h
- **Q = Verlustwärme in W**
- 
- **Tu = Umgebungstemperatur**

$$
dT_{L} := \frac{273 + Tu}{98.9 \cdot \frac{V}{Q} - 0.5}
$$
 (33)

**Praktische Anwendung:**

**Für eine überschlägige Orientierung genügt folgende Faustformel:**

Rth<sub>L</sub> = fiktiver Wärmewiderstand der Luftströmung bei 40°C Rth<sub>L</sub> :=  $\frac{3.2}{V}$  (34)

**Der mit Formel (34) ermittelte Wert muß unter der Hälfte des für das Aggregat geforderten Gesamtwärmewiderstand liegen - bei gut optimierten Lüfteraggregaten beträgt er 30%.**

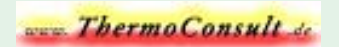

**Beim Einsetzen des Luftvolumens muß beachtet werden, daß der aus der Kennlinie entnommene Wert durch Filter oder anderweitige, zusätzliche Widerstände im Luftstrom reduziert wird. Die Wärmeübertragung ist im laminaren wie im turbulenten Bereich von der Reynoldszahl und damit ganz wesentlich von der Luftgeschwindigkeit abhängig. Daher ist es für den Anwender wichtig darauf zu achten, daß keine zusätzlichen Luftwiderstände beim Ansaugen oder Abblasen der benötigten Luftmengen auftreten. Diese würden über die Reduzierung des Luftstroms zu einer erheblichen Erhöhung des Wärmewiderstandes führen. Gegebenenfalls müssen diese bereits bei der Auslegung des Lüfteraggregats in die Berechnung einbezogen werden.**

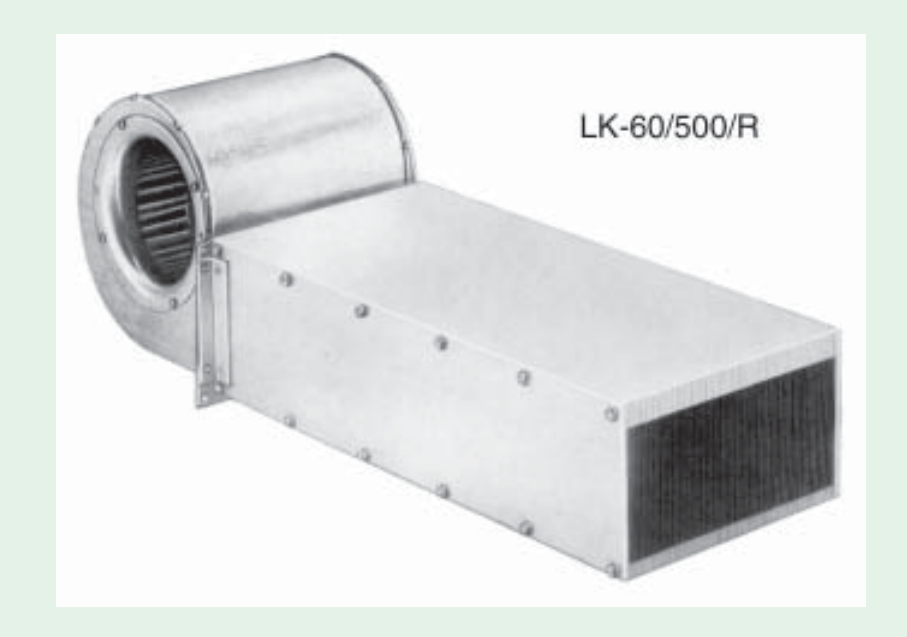

*Bild 14: Lüfteraggregat LK-60/500/R der Fa. Alutronic GmbH. für 3500 W bei 40°C*

## **Schlußbetrachtung**

<span id="page-29-0"></span>**Das Verhalten von Strömungen - wie hier im Speziellen bei Wärmeübergängen und Luftströmungen - ist physikalischmathematisch nicht eindeutig beschreibbar. Man kann die Flugbahn zum Mond genau berechnen und kommt - sofern man keinen Rechenfehler macht - auch tatsächlich dort an; was man für den Wärmewiderstand eines Kühlsystems leider nicht sagen kann.**

**Von den Physikern wurde viel meßtechnischer Aufwand betrieben und danach die Ähnlichkeitstheorie entwickelt, die beschreibt wie sich eine Strömung verhält, wenn diese und jene Randbedingungen und charakteristische Werte ähnlich sind. Die entscheidenden Arbeiten zur Ähnlichkeitstheorie stammen von dem Physiker Ernst Kraft Wilhelm Nußelt, der 1982 in Nürnberg geboren wurde und am 1.9.1957 in München starb. 1915 hat er die später nach ihm benannte Nußelt-Zahl eingeführt.** Sein Hauptwerk ist die "Technische Thermodynamik" in 2 Bd. (1934-44).

**Die Qualität eines Wärmeübergangs ist einzig von der thermischen Grenzschichtdicke und ihrer Wärmeleitfähigkeit abhängig. Für jeden Kühlkörper, Lüfteraggregat oder Wärmetauscher muß daher die im Betrieb entstehende Grenzschichtdicke herausgefunden werden.**

**Die Nußeltzahl ist das Verhältnis der kennzeichnenden Abmessung zur Dicke der thermischen Grenzschicht. Es wird eine Ähnlichkeitsrelation zu den überschaubaren Verhältnissen an der ebenen Platte hergestellt. Vorausgesetzt wird immer, daß die Wandtemperatur über die ganze Fläche der Platte sowie die Luftdichte gleich sind. Durch die Vielzahl der Strömungsverhältnisse gibt es auch eine Vielzahl von Formeln für die Nußeltzahl, die jeweils mit anderen Randbedingungen angegeben werden. Es ist daher Ausschlaggebend für eine Berechnung, daß die den vorliegenden Verhältnissen entsprechende Formel angewendet wird.**

**Auf viele Detailfragen konnte in dieser kurzen Einführung nicht eingegangen werden. So kann z.B. bei stumpfen Kanten und hoher Luftgeschwindigkeit auch bei Werten unter der kritischen Reynoldszahl Turbulenzen auftreten, die aber wieder in laminare Strömung übergehen. Auch bei starken Strömungen mit Reynoldszahlen über dem kritischen Wert wird es vor allem bei Rohrströmungen (zwischen den Rippen von Kühlkörpern) einer Anlaufstrecke bedürfen, bis die Strömung wirklich turbulent wird.**

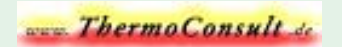

<span id="page-30-0"></span>**Die in diesem Aufsatz genannten Formeln sind für überschlägige Betrachtungen ausreichend und die auf den Seiten 19, 24 und 28 genannten Faktoren für den Praktiker sehr hilfreich. Wer es genauer wissen will kommt um eine meßtechnische Bearbeitung seiner Aufgabe nicht herum.**

**Moderne Simulationsverfahren beruhen auf der Methode der infiniten Elemente. Damit können die Strömungsverhältnisse sehr gut abgebildet werden. Aber auch hier ist es Voraussetzung, daß die Randbedingungen mit entsprechender Genauigkeit eingegeben werden.**

#### **Literatur:**

- a) D. van Leyen "Wärmeübertragung" Siemens AG. 1971
- **b) W. Wagner "Wärmeübertragung" Vogel-Verlag 1981**
- **c) W. Wagner "Strömung und Druckverlust" Vogel-Verlag 1992**
- **d) W. Bohl "Technische Strömungslehre" Vogel-Verlag 1986**
- **e) F. Hell "Grundlagen der Wärmeübertragung" VDI-Verlag 1982**
- **f) VDI-Wärmeatlas VDI-Verlag 1984**